# Package 'binsmooth'

March 11, 2020

<span id="page-0-0"></span>Type Package

Title Generate PDFs and CDFs from Binned Data

Version 0.2.2

Author David J. Hunter and McKalie Drown

Maintainer Dave Hunter <dhunter@westmont.edu>

Description Provides several methods for generating density functions based on binned data. Methods include step function, recursive subdivision, and optimized spline. Data are assumed to be nonnegative, the top bin is assumed to have no upper bound, but the bin widths need be equal. All PDF smoothing methods maintain the areas specified by the binned data. (Equivalently, all CDF smoothing methods interpolate the points specified by the binned data.) In practice, an estimate for the mean of the distribution should be supplied as an optional argument. Doing so greatly improves the reliability of statistics computed from the smoothed density functions. Includes methods for estimating the Gini coefficient, the Theil index, percentiles, and random deviates from a smoothed distribution. Among the three methods, the optimized spline (splinebins) is recommended for most purposes. The percentile and random-draw methods should be regarded as experimental, and these methods only support splinebins.

License MIT + file LICENSE

Imports stats, pracma, ineq, triangle

LazyData TRUE

NeedsCompilation no

RoxygenNote 6.1.1

Repository CRAN

Date/Publication 2020-03-11 21:40:03 UTC

# R topics documented:

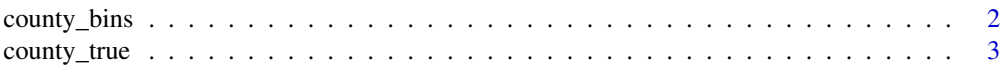

# <span id="page-1-0"></span>2 county\_bins

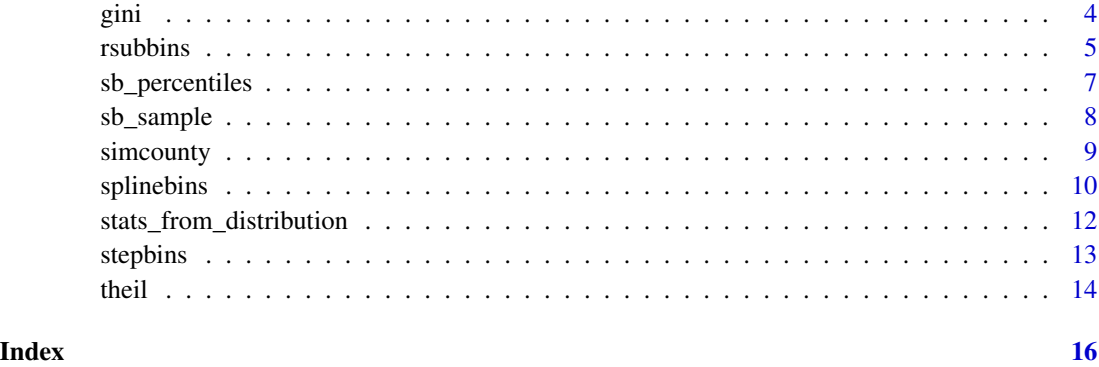

<span id="page-1-1"></span>county\_bins *ACS County Income Data, 2006-2010*

# Description

Binned income data from 3,221 counties in the U.S. and Puerto Rico.

# Usage

data("county\_bins")

# Format

A data frame with 51536 observations on the following 6 variables.

fips Number identifying the county

households Bin counts

bin\_min Left endpoints of bins (US Dollars)

bin\_max Right endpoints of bins

county County name

state State name

# Source

U.S. Census Bureau, American Community Survey: [https://www.census.gov/programs-survey](https://www.census.gov/programs-surveys/acs/)s/ [acs/](https://www.census.gov/programs-surveys/acs/)

# See Also

[county\\_true](#page-2-1)

# <span id="page-2-0"></span>county\_true 3

#### Examples

```
data(county_bins)
data(county_true)
binedges <- county_bins$bin_max[county_bins$fips=="6083"]+0.5 # continuity correction
bincounts <- county_bins$households[county_bins$fips=="6083"]
smean <- county_true$mean_true[county_true$fips=="6083"]
plot(splinebins(binedges, bincounts, smean)$splinePDF, 0, 300000,
     n=500, main="Santa Barbara County")
plot(stepbins(binedges, bincounts, smean)$stepPDF, do.points=FALSE, col="red", add=TRUE)
```
<span id="page-2-1"></span>

county\_true *ACS County Income Statistics, 2006-2010*

## Description

Statistics computed from raw data on 3,221 counties in the U.S. and Puerto Rico.

# Usage

data("county\_true")

#### Format

A data frame with 3221 observations on the following 4 variables.

fips Number identifying the county

mean\_true Sample mean

median\_true Sample median

gini\_true Gini coefficient

# Source

U.S. Census Bureau, American Community Survey: [https://www.census.gov/programs-survey](https://www.census.gov/programs-surveys/acs/)s/ [acs/](https://www.census.gov/programs-surveys/acs/)

# See Also

[county\\_bins](#page-1-1)

```
data(county_bins)
data(county_true)
binedges <- county_bins$bin_max[county_bins$fips=="6083"]+0.5 # continuity correction
bincounts <- county_bins$households[county_bins$fips=="6083"]
smean <- county_true$mean_true[county_true$fips=="6083"]
plot(stepbins(binedges, bincounts, smean)$stepPDF, do.points=FALSE,
     main="Santa Barbara County")
```
<span id="page-3-1"></span><span id="page-3-0"></span>Estimates the Gini coefficient from a smoothed distribution.

# Usage

```
gini(binFit)
```
# Arguments

binFit A list as returned by [splinebins](#page-9-1), [stepbins](#page-12-1), or [rsubbins](#page-4-1). (Alternatively, a list containing a PDF of non-negative support, its CDF, and an upper bound for the support of the PDF.)

# Details

For distributions of non-negative support, the Gini coefficient can be computed from a cumulative distribution function  $F(x)$  by the integral

$$
G = 1 - \frac{1}{\mu} \int_0^\infty (1 - F(x))^2 \, dx
$$

where  $\mu$  is the mean of the distribution.

# Value

Returns the Gini coefficient G.

# Author(s)

David J. Hunter and McKalie Drown

#### References

Paul T. von Hippel, David J. Hunter, McKalie Drown. *Better Estimates from Binned Income Data: Interpolated CDFs and Mean-Matching*, Sociological Science, November 15, 2017. [https://www.](https://www.sociologicalscience.com/articles-v4-26-641/) [sociologicalscience.com/articles-v4-26-641/](https://www.sociologicalscience.com/articles-v4-26-641/)

```
# 2005 ACS data from Cook County, Illinois
binedges <- c(10000,15000,20000,25000,30000,35000,40000,45000,
              50000,60000,75000,100000,125000,150000,200000,NA)
bincounts <- c(157532,97369,102673,100888,90835,94191,87688,90481,
               79816,153581,195430,240948,155139,94527,92166,103217)
stepfit <- stepbins(binedges, bincounts, 76091)
```
#### <span id="page-4-0"></span>rsubbins 5

```
splinefit <- splinebins(binedges, bincounts, 76091)
gini(stepfit)
gini(splinefit) # More accurate
```
<span id="page-4-1"></span>rsubbins *Recursive subdivision PDF and CDF fitted to binned data*

# Description

Creates a PDF and CDF based on a set of binned data, using recursive subdivision on a step function.

# Usage

```
rsubbins(bEdges, bCounts, m=NULL, eps1 = 0.25, eps2 = 0.75, depth = 3,
       tailShape = c("onebin", "pareto", "exponential"),
       nTail=16, numIterations=20, pIndex=1.160964, tbRatio=0.8)
```
# Arguments

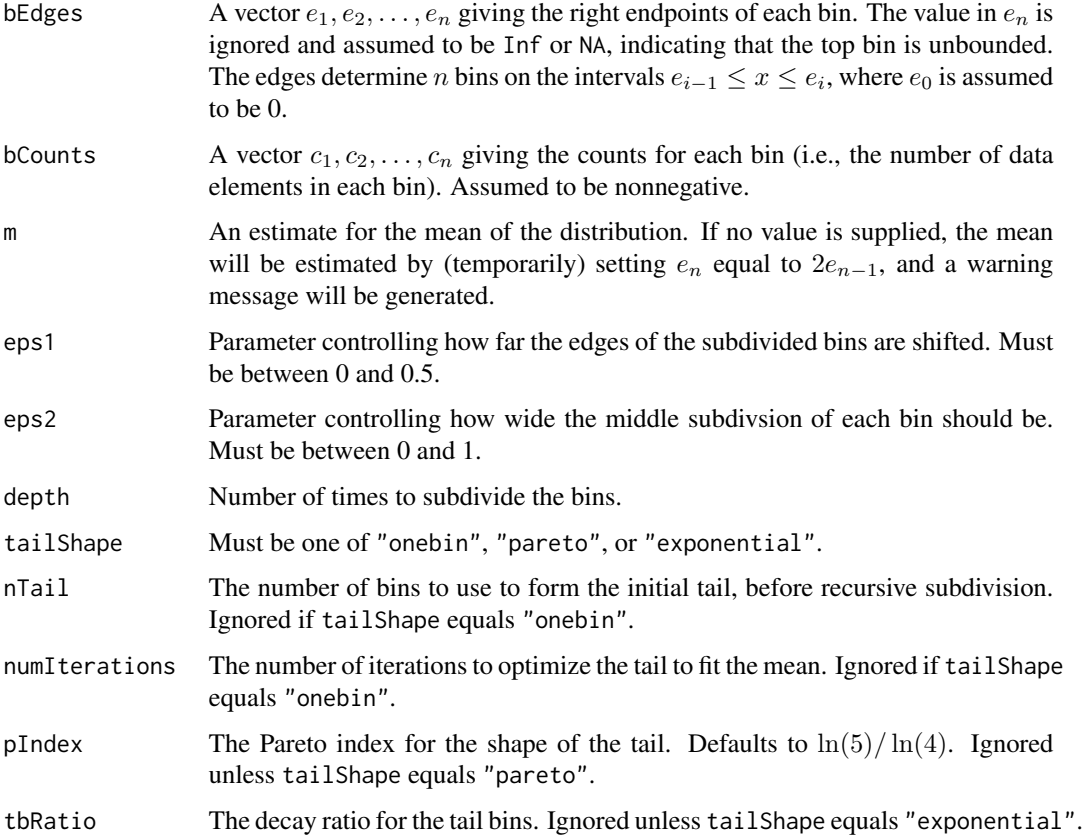

# <span id="page-5-0"></span>Details

First, a step function PDF is created, as described in [stepbins](#page-12-1). The bins of the resulting PDF are then recursively subdivided and shifted in a manner that preserves the area of the original bins, resulting in a step function with finer bins.

The methods [stepbins](#page-12-1) and [rsubbins](#page-4-1) are included in this package mainly for the purpose of comparison. For most use cases, [splinebins](#page-9-1) will produce more accurate smoothing results.

# Value

Returns a list with the following components.

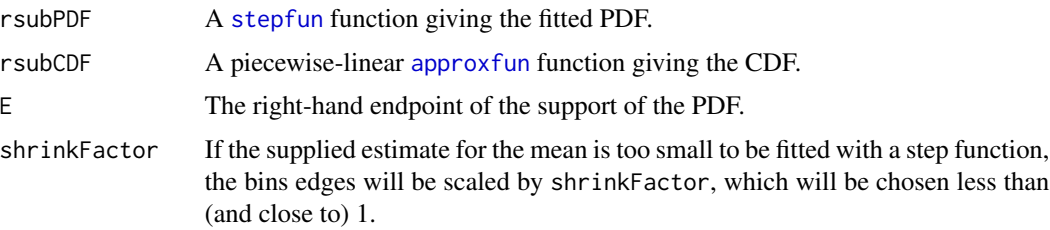

#### Author(s)

David J. Hunter and McKalie Drown

# References

Paul T. von Hippel, David J. Hunter, McKalie Drown. *Better Estimates from Binned Income Data: Interpolated CDFs and Mean-Matching*, Sociological Science, November 15, 2017. [https://www.](https://www.sociologicalscience.com/articles-v4-26-641/) [sociologicalscience.com/articles-v4-26-641/](https://www.sociologicalscience.com/articles-v4-26-641/)

#### See Also

[stepbins](#page-12-1)

```
# 2005 ACS data from Cook County, Illinois
binedges <- c(10000,15000,20000,25000,30000,35000,40000,45000,
              50000,60000,75000,100000,125000,150000,200000,NA)
bincounts <- c(157532,97369,102673,100888,90835,94191,87688,90481,
               79816,153581,195430,240948,155139,94527,92166,103217)
rsb <- rsubbins(binedges, bincounts, 76091, tailShape="pareto")
plot(rsb$rsubPDF, do.points=FALSE)
plot(rsb$rsubCDF, 0, rsb$E)
library(pracma)
integral(rsb$rsubPDF, 0, rsb$E)
integral(function(x){1-rsb$rsubCDF(x)}, 0, rsb$E) #mean is approximated
```
<span id="page-6-0"></span>sb\_percentiles *Estimate percentiles from splinebins*

# **Description**

Estimates percentiles of a smoothed distribution obtained using [splinebins](#page-9-1).

# Usage

```
sb_percentiles(splinebinFit, p = seq(0, 100, 25))
```
# Arguments

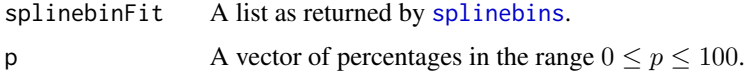

# Details

The approximate inverse of the CDF calculated by [splinebins](#page-9-1) is used to approximate percentiles of the smoothed distribution.

# Value

A vector of percentiles. Returns NA if an inaccurate fit is detected, as indicated by fitWarn.

# Author(s)

David J. Hunter and McKalie Drown

# References

Paul T. von Hippel, David J. Hunter, McKalie Drown. *Better Estimates from Binned Income Data: Interpolated CDFs and Mean-Matching*, Sociological Science, November 15, 2017. [https://www.](https://www.sociologicalscience.com/articles-v4-26-641/) [sociologicalscience.com/articles-v4-26-641/](https://www.sociologicalscience.com/articles-v4-26-641/)

```
# 2005 ACS data from Cook County, Illinois
binedges <- c(10000,15000,20000,25000,30000,35000,40000,45000,
              50000,60000,75000,100000,125000,150000,200000,NA)
bincounts <- c(157532,97369,102673,100888,90835,94191,87688,90481,
               79816,153581,195430,240948,155139,94527,92166,103217)
splinefit <- splinebins(binedges, bincounts, 76091)
sb_percentiles(splinefit)
sb_percentiles(splinefit, c(27, 32, 93))
```
<span id="page-7-0"></span>

Draw a random sample of points from a smoothed distribution obtained using [splinebins](#page-9-1).

#### Usage

```
sb_sample(splinebinFit, n = 1)
```
# Arguments

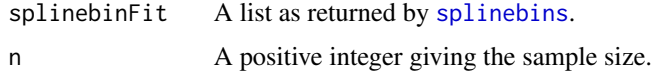

# Details

The approximate inverse of the CDF calculated by [splinebins](#page-9-1) is used to generate random values of the smoothed distribution.

# Value

A vector of random deviates. Returns NA if an inaccurate fit is detected, as indicated by fitWarn.

# Author(s)

David J. Hunter and McKalie Drown

#### References

Paul T. von Hippel, David J. Hunter, McKalie Drown. *Better Estimates from Binned Income Data: Interpolated CDFs and Mean-Matching*, Sociological Science, November 15, 2017. [https://www.](https://www.sociologicalscience.com/articles-v4-26-641/) [sociologicalscience.com/articles-v4-26-641/](https://www.sociologicalscience.com/articles-v4-26-641/)

```
# 2005 ACS data from Cook County, Illinois
binedges <- c(10000,15000,20000,25000,30000,35000,40000,45000,
              50000,60000,75000,100000,125000,150000,200000,NA)
bincounts <- c(157532,97369,102673,100888,90835,94191,87688,90481,
               79816,153581,195430,240948,155139,94527,92166,103217)
splinefit <- splinebins(binedges, bincounts, 76091)
sb_sample(splinefit, 5)
hist(sb_sample(splinefit, 3000))
```
<span id="page-8-0"></span>Samples from a selection of distributions (Gamma, Lognormal, Weibull, Triangle) to simulate income data in the format used in the American Community Survey data ([county\\_bins](#page-1-1) and [county\\_true](#page-2-1)).

# Usage

```
simcounty(numCounties, minPop = 1000, maxPop = 100000,
       bin_minimums = c(0, 10000, 15000, 20000, 25000, 30000, 35000, 40000, 45000,
                          50000, 60000, 75000, 100000, 125000, 150000, 200000))
```
# Arguments

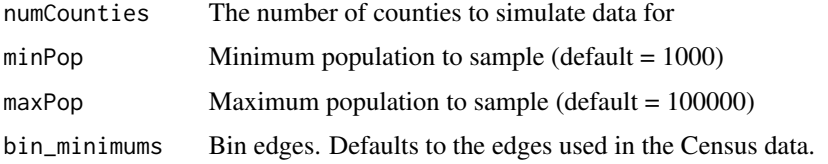

# Details

The county names will tell which distributions were sampled to simulate each county.

# Value

Returns a list of two data frames:

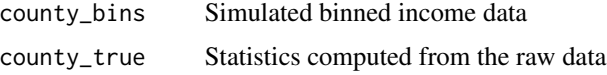

# Author(s)

David J. Hunter and McKalie Drown

# References

Paul T. von Hippel, David J. Hunter, McKalie Drown. *Better Estimates from Binned Income Data: Interpolated CDFs and Mean-Matching*, Sociological Science, November 15, 2017. [https://www.](https://www.sociologicalscience.com/articles-v4-26-641/) [sociologicalscience.com/articles-v4-26-641/](https://www.sociologicalscience.com/articles-v4-26-641/)

# See Also

[county\\_bins](#page-1-1), [county\\_true](#page-2-1)

# Examples

```
11 \leftarrow simcounty(5)
cb <- l1$county_bins
ct <- l1$county_true
sbl <- splinebins(cb$bin_max[cb$fips==103], cb$households[cb$fips==103],
                  ct$mean_true[ct$fips==103])
stl <- stepbins(cb$bin_max[cb$fips==105], cb$households[cb$fips==105],
                ct$mean_true[ct$fips==105])
plot(sbl$splinePDF, 0, 300000, n=500)
plot(stl$stepPDF, do.points=FALSE, main=cb$county[cb$fips==105][1])
## Simulate one county and estimate gini and theil from binned data
12 \le- simcounty(1)
binedges <- l2$county_bins$bin_max + 0.5 # continuity correction
bincounts <- l2$county_bins$households
splinefit <- splinebins(binedges, bincounts, l2$county_true$mean_true)
gini(splinefit)
theil(splinefit)
l2$county_true
```
splinebins *Optimized spline PDF and CDF fitted to binned data*

#### Description

Creates a smooth cubic spline CDF and piecewise-quadratic PDF based on a set of binned data (edges and counts).

#### Usage

```
splinebins(bEdges, bCounts, m = NULL,
          numIterations = 16, monoMethod = c("hyman", "monoH.FC"))
```
# Arguments

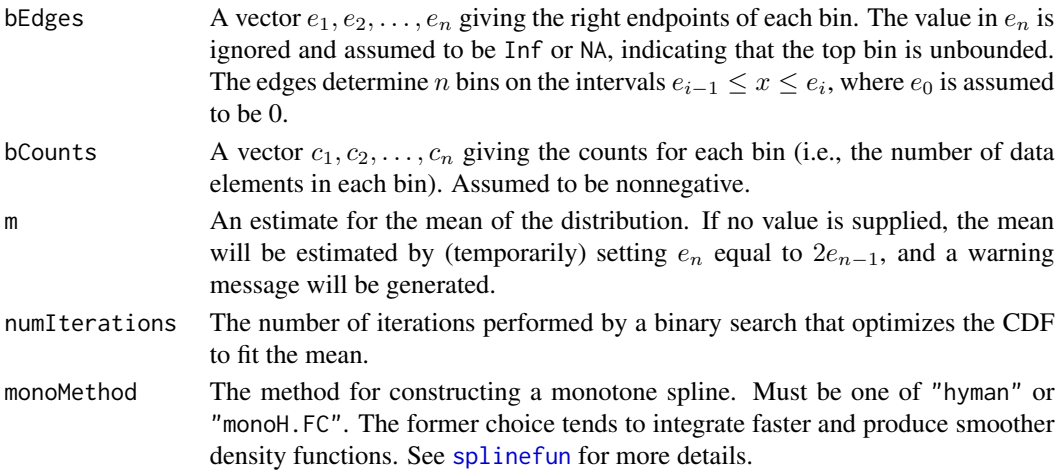

<span id="page-9-0"></span>

#### splinebins and the spline of the spline bins and the spline bins and the spline bins and the spline bins and the spline bins and the spline bins and the spline bins and the spline bins and the spline bins and the spline bi

# Details

Fits a monotone cubic spline to the points specified by the binned data to produce a smooth cumulative distribution function. The PDF is then obtained by differentiating, so it will be piecewise quadratic and preserve the area of each bin.

# Value

Returns a list with the following components.

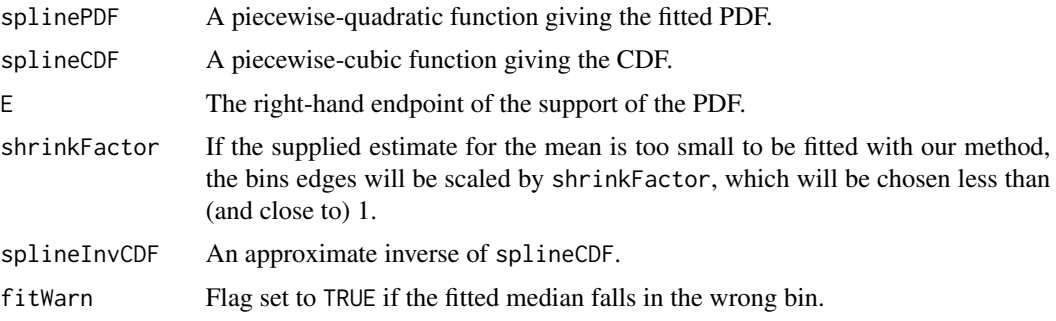

# Author(s)

David J. Hunter and McKalie Drown

#### References

Paul T. von Hippel, David J. Hunter, McKalie Drown. *Better Estimates from Binned Income Data: Interpolated CDFs and Mean-Matching*, Sociological Science, November 15, 2017. [https://www.](https://www.sociologicalscience.com/articles-v4-26-641/) [sociologicalscience.com/articles-v4-26-641/](https://www.sociologicalscience.com/articles-v4-26-641/)

```
# 2005 ACS data from Cook County, Illinois
binedges <- c(10000,15000,20000,25000,30000,35000,40000,45000,
              50000,60000,75000,100000,125000,150000,200000,NA)
bincounts <- c(157532,97369,102673,100888,90835,94191,87688,90481,
               79816,153581,195430,240948,155139,94527,92166,103217)
sb <- stepbins(binedges, bincounts, 76091)
splb <- splinebins(binedges, bincounts, 76091)
plot(splb$splinePDF, 0, 300000, n=500)
plot(sb$stepPDF, do.points=FALSE, col="gray", add=TRUE)
# notice that the curve preserves bin area
library(pracma)
integral(splb$splinePDF, 0, splb$E)
```

```
integral(function(x){1-splb$split}: 0F(x)}, 0, splb$E) # should be the mean
splb <- splinebins(binedges, bincounts, 76091, numIterations=20)
integral(function(x){1-splb$splineCDF(x)}, 0, splb$E) # closer to given mean
```

```
stats_from_distribution
```
*Estimate various statistics*

#### **Description**

Estimates the mean, variance, standard deviation, Gini coefficient, and Theil index from a smoothed distribution.

#### Usage

```
stats_from_distribution(binFit)
```
# Arguments

binFit A list as returned by [splinebins](#page-9-1), [stepbins](#page-12-1), or [rsubbins](#page-4-1). (Alternatively, a list containing a PDF of non-negative support, its CDF, and an upper bound for the support of the PDF.)

#### Details

The mean and variance are calculated from the CDF. For details on the other statistics, see [gini](#page-3-1) and [theil](#page-13-1).

#### Value

A vector of five statistics.

# Author(s)

David J. Hunter and McKalie Drown

# References

Paul T. von Hippel, David J. Hunter, McKalie Drown. *Better Estimates from Binned Income Data: Interpolated CDFs and Mean-Matching*, Sociological Science, November 15, 2017. [https://www.](https://www.sociologicalscience.com/articles-v4-26-641/) [sociologicalscience.com/articles-v4-26-641/](https://www.sociologicalscience.com/articles-v4-26-641/)

```
# 2005 ACS data from Cook County, Illinois
binedges <- c(10000,15000,20000,25000,30000,35000,40000,45000,
              50000,60000,75000,100000,125000,150000,200000,NA)
bincounts <- c(157532,97369,102673,100888,90835,94191,87688,90481,
               79816,153581,195430,240948,155139,94527,92166,103217)
stepfit <- stepbins(binedges, bincounts, 76091)
splinefit <- splinebins(binedges, bincounts, 76091)
stats_from_distribution(stepfit)
stats_from_distribution(splinefit) # More accurate
```
<span id="page-12-1"></span><span id="page-12-0"></span>

Creates a step function PDF and CDF based on a set of binned data (edges and counts).

# Usage

```
stepbins(bEdges, bCounts, m = NULL,
         tailShape = c("onebin", "pareto", "exponential"),
         nTail = 16, numIterations = 20, pIndex = 1.160964, tbRatio = 0.8)
```
# Arguments

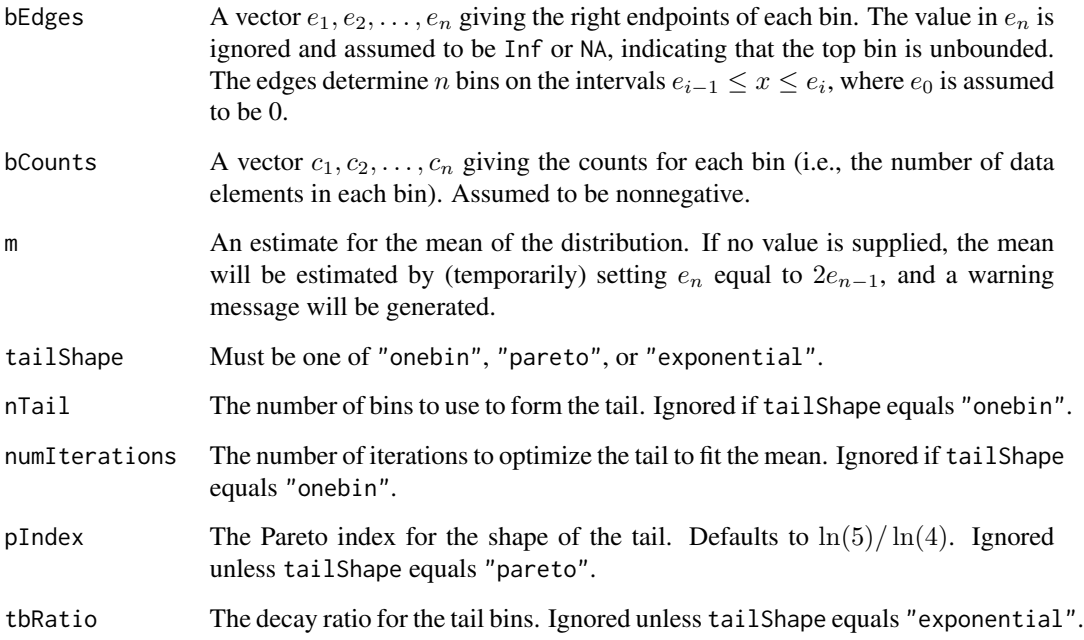

# Details

We assume that the left endpoint of the first bin is 0 and that the top bin is unbounded. Options exist to replace the top bin with a single bin or a sequence of bins in the shape of a Pareto or exponential tail. The density functions will fit a supplied estimate for the population mean, if supplied.

The methods [stepbins](#page-12-1) and [rsubbins](#page-4-1) are included in this package mainly for the purpose of comparison. For most use cases, [splinebins](#page-9-1) will produce more accurate smoothing results.

# <span id="page-13-0"></span>Value

Returns a list with the following components.

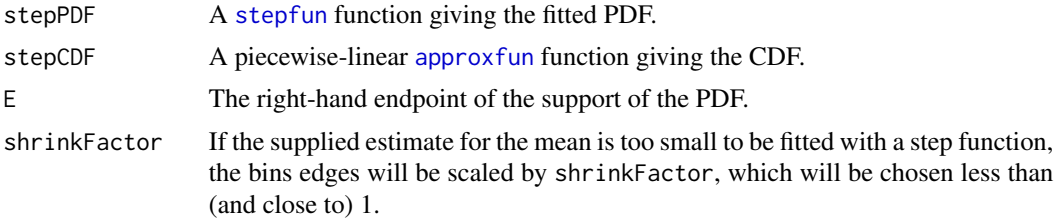

# Author(s)

David J. Hunter and McKalie Drown

# References

Paul T. von Hippel, David J. Hunter, McKalie Drown. *Better Estimates from Binned Income Data: Interpolated CDFs and Mean-Matching*, Sociological Science, November 15, 2017. [https://www.](https://www.sociologicalscience.com/articles-v4-26-641/) [sociologicalscience.com/articles-v4-26-641/](https://www.sociologicalscience.com/articles-v4-26-641/)

#### Examples

```
# 2005 ACS data from Cook County, Illinois
binedges <- c(10000,15000,20000,25000,30000,35000,40000,45000,
              50000,60000,75000,100000,125000,150000,200000,NA)
bincounts <- c(157532,97369,102673,100888,90835,94191,87688,90481,
               79816,153581,195430,240948,155139,94527,92166,103217)
sb <- stepbins(binedges, bincounts, 76091)
sbpt <- stepbins(binedges, bincounts, 76091, tailShape="pareto")
plot(sb$stepPDF)
plot(sbpt$stepPDF, do.points=FALSE)
plot(sb$stepCDF, 0, sb$E+100000)
library(pracma)
integral(sb$stepPDF, 0, sb$E) # should be approximately 1
integral(function(x){1-sb$stepCDF(x)}, 0, sb$E) # should be the mean
```
<span id="page-13-1"></span>theil *Estimate the Theil index*

# Description

Estimates the Theil index from a smoothed distribution.

#### Usage

theil(binFit)

#### <span id="page-14-0"></span>Arguments

binFit A list as returned by [splinebins](#page-9-1), [stepbins](#page-12-1), or [rsubbins](#page-4-1). (Alternatively, a list containing a PDF of non-negative support, its CDF, and an upper bound for the support of the PDF.)

# Details

For distributions of non-negative support, the Theil index can be computed from a probability density function  $f(x)$  by the integral

$$
T = \int_0^\infty f(x) \frac{x}{\mu} \ln\left(\frac{x}{\mu}\right) dx
$$

where  $\mu$  is the mean of the distribution.

# Value

Returns the Theil index T.

## Author(s)

David J. Hunter and McKalie Drown

#### References

Paul T. von Hippel, David J. Hunter, McKalie Drown. *Better Estimates from Binned Income Data: Interpolated CDFs and Mean-Matching*, Sociological Science, November 15, 2017. [https://www.](https://www.sociologicalscience.com/articles-v4-26-641/) [sociologicalscience.com/articles-v4-26-641/](https://www.sociologicalscience.com/articles-v4-26-641/)

```
# 2005 ACS data from Cook County, Illinois
binedges <- c(10000,15000,20000,25000,30000,35000,40000,45000,
              50000,60000,75000,100000,125000,150000,200000,NA)
bincounts <- c(157532,97369,102673,100888,90835,94191,87688,90481,
              79816,153581,195430,240948,155139,94527,92166,103217)
stepfit <- stepbins(binedges, bincounts, 76091)
splinefit <- splinebins(binedges, bincounts, 76091)
theil(stepfit)
theil(splinefit) # More accurate
```
# <span id="page-15-0"></span>Index

∗Topic datasets county\_bins, [2](#page-1-0) county\_true, [3](#page-2-0)

approxfun, *[6](#page-5-0)*, *[14](#page-13-0)*

county\_bins, [2,](#page-1-0) *[3](#page-2-0)*, *[9](#page-8-0)* county\_true, *[2](#page-1-0)*, [3,](#page-2-0) *[9](#page-8-0)*

gini, [4,](#page-3-0) *[12](#page-11-0)*

rsubbins, *[4](#page-3-0)*, [5,](#page-4-0) *[6](#page-5-0)*, *[12,](#page-11-0) [13](#page-12-0)*, *[15](#page-14-0)* rsubbinsNotail *(*rsubbins*)*, [5](#page-4-0) rsubbinsTail *(*rsubbins*)*, [5](#page-4-0)

```
sb_percentiles, 7
sb_sample, 8
simcounty, 9
splinebins, 4, 6–8, 10, 12, 13, 15
splinefun, 10
stats_from_distribution, 12
stepbins, 4, 6, 12, 13, 13, 15
stepbinsNotail (stepbins), 13
stepbinsTail (stepbins), 13
stepfun, 6, 14
```
theil, *[12](#page-11-0)*, [14](#page-13-0)